# Base de données

### Damien Nouvel

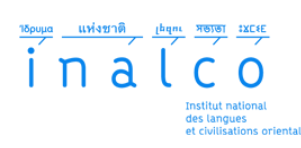

# Plan

### 1. Les bases de données

2. Le langage SQL

# Historique

- § **Stockage** de **données**
- $\blacktriangleright$  Au départ, systèmes de fichiers
	- ' Ouverture / fermetures de fichiers
	- ' Accès lent (RAM)
	- ' Pas d'opération qui croise les fichiers

### Historique

- § **Stockage** de **données**
- § Au départ, systèmes de fichiers
	- ' Ouverture / fermetures de fichiers
	- ' Accès lent (RAM)
	- ' Pas d'opération qui croise les fichiers
- § Logiciels dédiés (1960)
	- ' **SGBD** : Système de Gestion de Bases de Données
	- ' Centralisation des données
	- ' **Opérations** sur les données (lecture / écriture)
- **⇒ ACID** : Atomicité, Cohérence, Isolation, Durabilité

### Modèles de données

- § Tables
	- ' Objets **structurés** et **réguliers**
	- ' Algèbre : n-uplets
	- ' Structure de tableau
		- ' Lignes : enregistrements (objets)
		- ' Colonnes : champs (attributs / *fields*)
	- ' Champs
		- ' **Typés** : entiers, texte, dates, images, etc.
		- ' **Indexs** : identifiant unique par enregistrement et table

## Modèles de données

- § Tables
	- ' Objets **structurés** et **réguliers**
	- ' Algèbre : n-uplets
	- ' Structure de tableau
		- ' Lignes : enregistrements (objets)
		- ' Colonnes : champs (attributs / *fields*)
	- ' Champs
		- ' **Typés** : entiers, texte, dates, images, etc.
		- ' **Indexs** : identifiant unique par enregistrement et table
- § Bases de données **relationnelles**
	- ' Possibilité de **relations** entre données
	- ' Stockage selon la cardinalité de l'association
	- ' Exemple : auteur(s) d'un livre

# Opérations sur les données

- § **Administration** de la base
	- ' Création des tables
	- $\bullet\,$  Ajout / suppression de champs
	- ' Gestion des accès utilisateurs et autorisations

## Opérations sur les données

#### § **Administration** de la base

- ' Création des tables
- ' Ajout / suppression de champs
- ' Gestion des accès utilisateurs et autorisations
- § Manipulation des enregistrements **CRUD**
	- ' Create : nouvel enregistrement
	- ' Read : lecture d'un enregistrement
	- ' Update : mise à jour d'un enregistrement
	- ' Delete : effacer enregistrement

Logiciels de SGBD

- $\blacktriangleright$  Quelques logiciels
	- $\bullet~$  MySQL
	- ' PostgreSQL
	- ' SQLite
	- ' Redis
	- ' MongoDB
	- ' Oracle Database
	- ' Microsoft SQL Server
	- ' IBM DB2

# Plan

1. Les bases de données

2. Le langage SQL

## Généralités

- § Norme **SQL** : Standard Query Language (1974)
- $\blacktriangleright$  Caractéristiques principales
	- ' Langage de **base de données relationnelles**
	- ' Basé sur la **logique des prédicats**
	- ' **Fiabilité**
	- ' Optimisation des requêtes (jointures)

### Opérations basiques sur les données

### § **INSERT INTO** X (Y) **VALUES** (Z)

- $\bullet\,$  X : une table
- $\bullet\,$  Y : noms des champs
- $\bullet\,$  Z : valeurs pour les champs

### § **SELECT** Y **FROM** X **WHERE** Z

- ' Y : un ou plusieurs champs (\* pour tous)
- ' X : une table (ou plusieurs)
- ' Z : condition sur les champs
- § **UPDATE** X **SET** Y **WHERE** Z
	- $\bullet\,$  X : une table
	- ' Y : nom et valeur pour des champs
	- ' Z : condition sur les champs

### § **DELETE FROM** X **WHERE** Z

- $\bullet\,$  X : une table
- ' Z : condition sur les champs

## Jointures

- $\blacktriangleright$  Principe de la jointure
	- ' Besoin d'afficher des enregistrements simultanément
	- ' Par exemple : le nom d'un livre et de ses auteurs
	- $\Rightarrow$  Inutile de faire plusieurs requêtes
	- $\Rightarrow$  Sélection sur plusieurs tables

### Jointures

- § Principe de la jointure
	- ' Besoin d'afficher des enregistrements simultanément
	- ' Par exemple : le nom d'un livre et de ses auteurs
	- $\Rightarrow$  Inutile de faire plusieurs requêtes
	- $\Rightarrow$  Sélection sur plusieurs tables
- § **SELECT** \* **FROM** T1, T2 **WHERE** T1.T2ID = T2.ID
	- ' Sélection sur les deux tables T1 et T2
	- ' Chaque champ est préfixé par le nom de la table
	- ' L'enregistrement de T1 doit être lié à celui de T2

### **Exercice**

- $\blacktriangleright$  Base de données des films
	- ' Télécharger la base de données sakila.db
	- ' Ouvrir la base avec sqlite3
	- ' Afficher tous les acteurs
	- ' Afficher les noms et descriptions des films
	- ' Afficher les titres de film dont la location est de plus de 2\$
	- ' Afficher le nom, la durée et la langue des films
	- ' Afficher les titres de films avec leurs catégories
	- ' Afficher les films dans lesquels joue M. Pitt
	- ' Insérer un nouveau film et ses acteurs
	- ' Supprimer tous les films qui durent plus de 2h